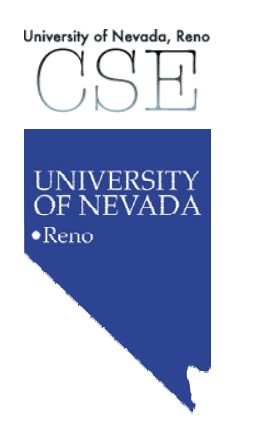

# **1. Introduction to Programming**

### **René Doursat**

*Department of Computer Science & Engineering University of Nevada, Reno*

*Spring 2006*

- **0. Course Presentation**
- **1. Introduction to Programming**
- **2. Functions I: Passing by Value**
- **3. File Input/Output**
- **4. Predefined Functions**
- **5. If and Switch Controls**
- **6. While and For Loops**
- **7. Functions II: Passing by Reference**
- **8. 1-D and 2-D Arrays**

### **1. Introduction to Programming**

- **a.How to Develop a Program**
- **b.Writing Pseudocode**
- **c. First Elements of C++**
- **d. Looking Under the Hood**

### **1. Introduction to Programming**

#### **a. How to Develop a Program**

- 9 **A program i s like a recipe**
- 9 **Steps in program development**
- 9 **Procedural programming**

#### **b. Writing Pseudocode**

- **c. First Elements of C++**
- **d. Looking Under the Hood**

### **1.a How to Develop a Program**

**A program is like a recipe**

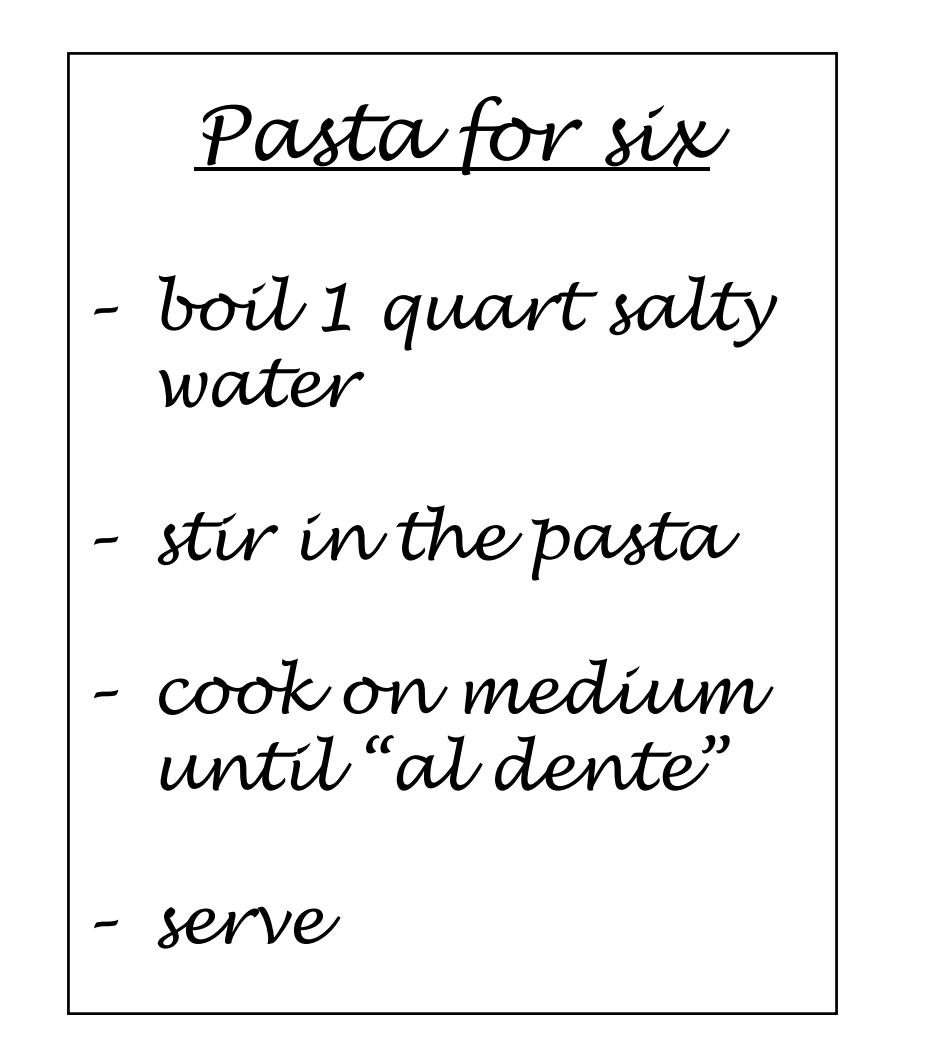

### **1.a How to Develop a Program A program is like a recipe**

- ¾ **What is programming?**
	- $\sqrt{ }$  programming can be defined as
		- the development of a **solution** to an identified problem and
		- $\blacksquare$  the setting up of a related series of instructions that will produce the desired results
	- 9 generally, programming is the construction of an **algorithm**

### **1.a How to Develop a Program A program is like a recipe**

### ¾ **What is an algorithm?**

- $\checkmark$  informally, a general method for solving a problem, such as a recipe
- 9 formally, a **set of precise steps** that describe exactly the tasks to be performed and in which order
- $\checkmark$  an algorithm must
	- be precise and unambiguous
	- give the correct solution in all cases
	- $\blacksquare$ eventually end

 $\sqrt{ }$ an algorithm frequently involves repetition of an operation

¾ **The 7 basic steps in the development of a program**

- 1. define the problem
- 2. outline the solution
- 3. develop the outline into an algorithm
- 4. test the algorithm for correctness
- 5. code the algorithm into a specific prog. language
- 6. run the program on the computer
- 7. document and maintain the program

### **1. Define the problem**

- $\checkmark$  to help with initial analysis, the problem should be divided into three separate components:
	- ٠ the inputs
	- П the outputs
	- the processing steps to produce the required outputs from the inputs

### **1.a How to Develop a Program**

**Steps in program development**

**1. Define the problem**

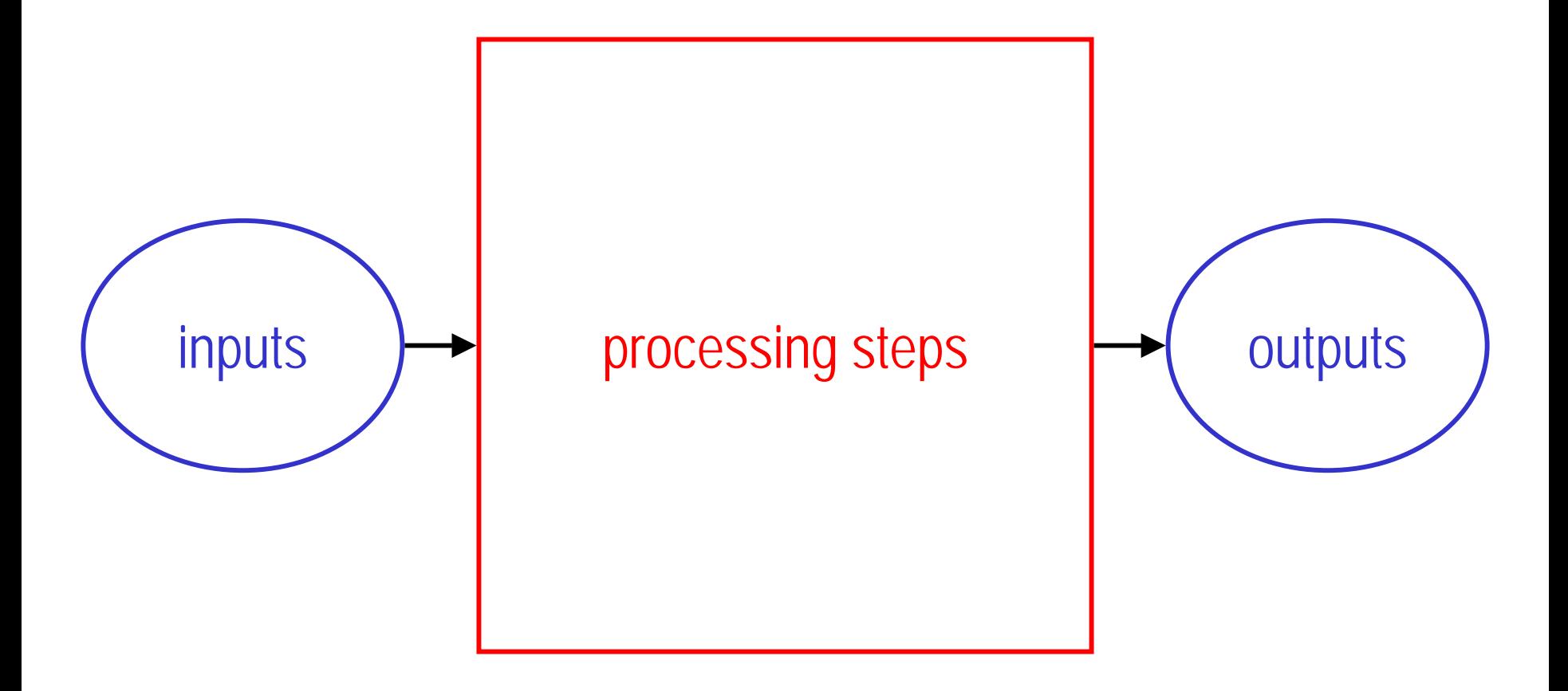

¾ **Example: find the average of three numbers**

 $\checkmark$  what are the inputs and outputs?

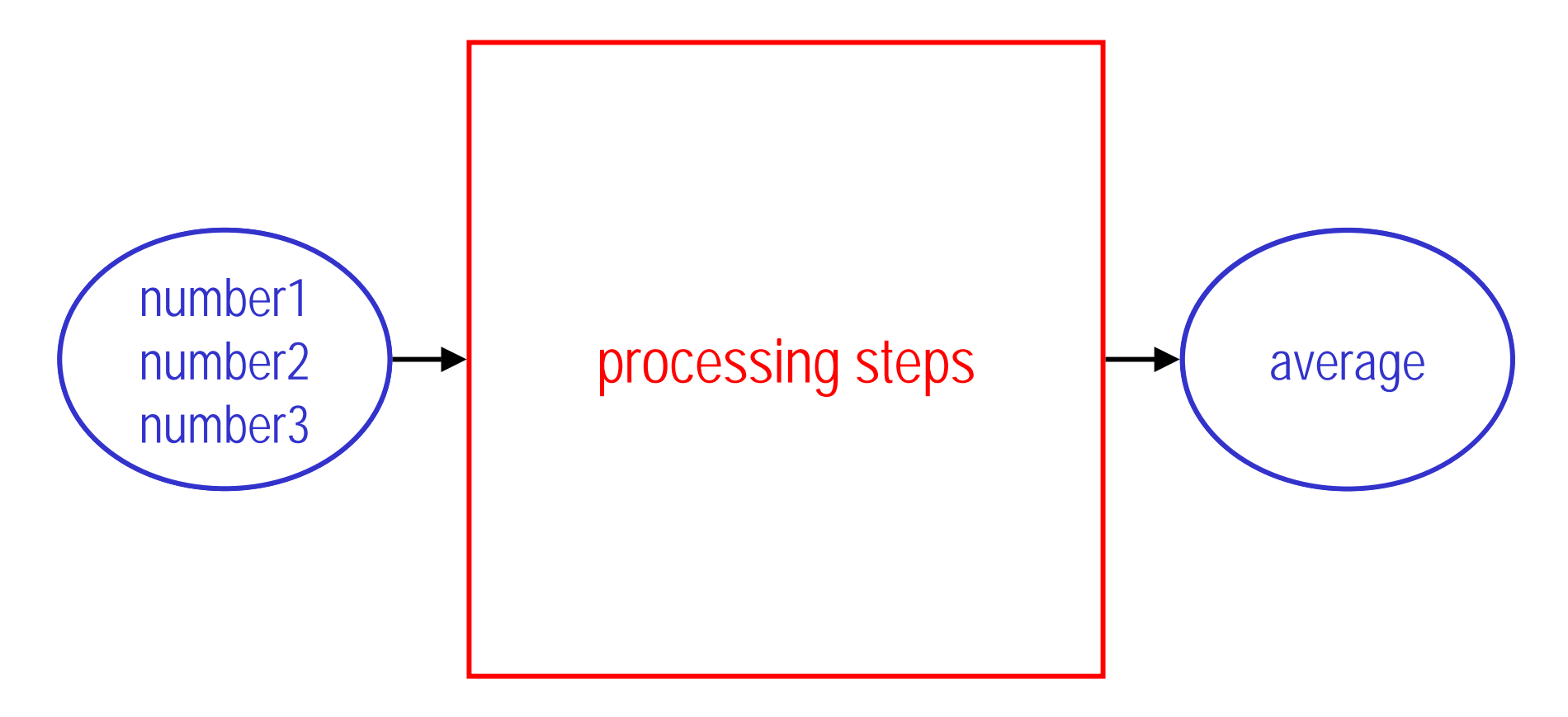

### **2. Outline the solution**

- $\checkmark$  decompose the problem in smaller elements and produce a rough draft of the solution:
	- ٠ the major processing steps involved
	- the major subtasks (if any)
	- the major control structures
	- the major variables and record structures
	- $\blacksquare$ the mainline logic

¾ **Example: find the average of three numbers**

 $\checkmark$  what are the processing steps?

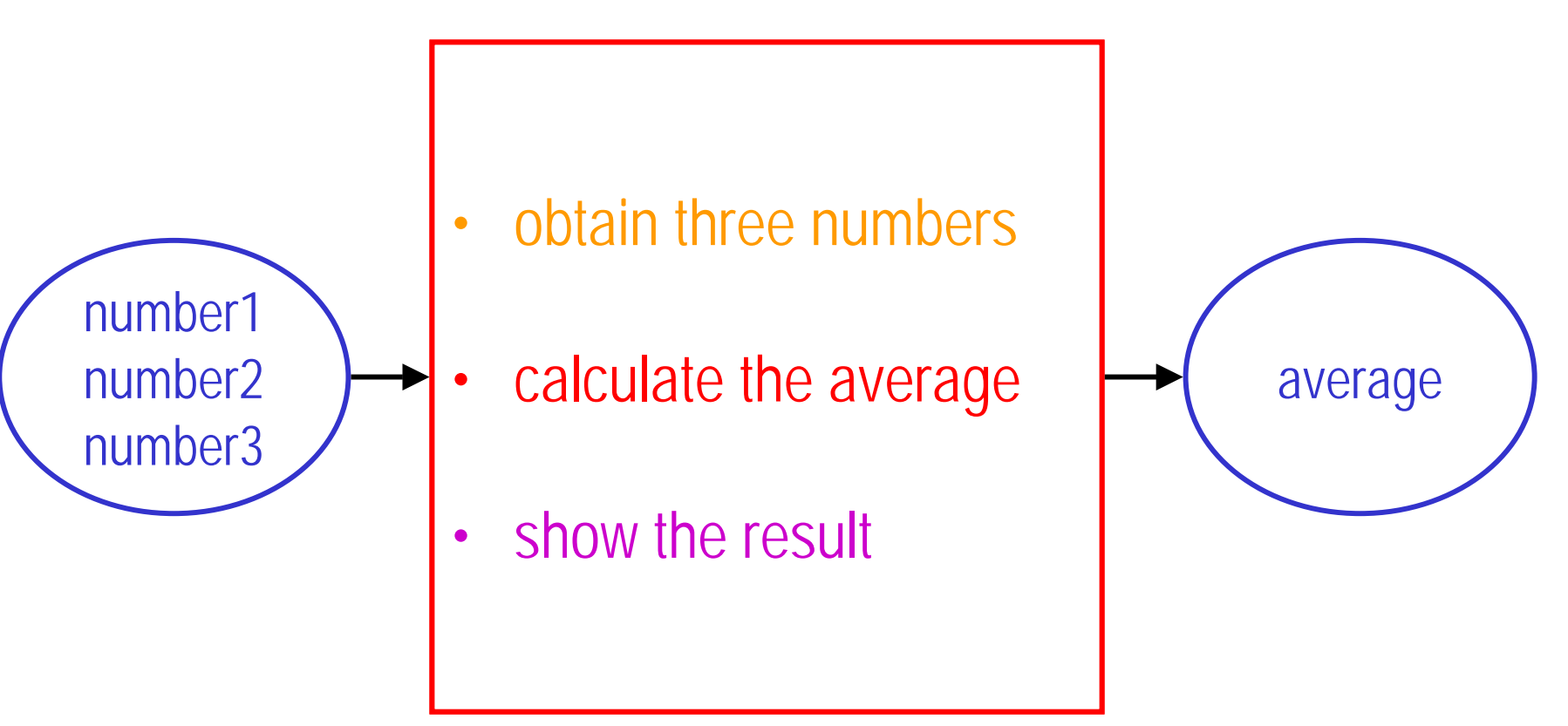

**3. Develop the outline into an algorithm**

•

•

 $\checkmark$  the solution outline of Step 2 is expanded into an algorithm

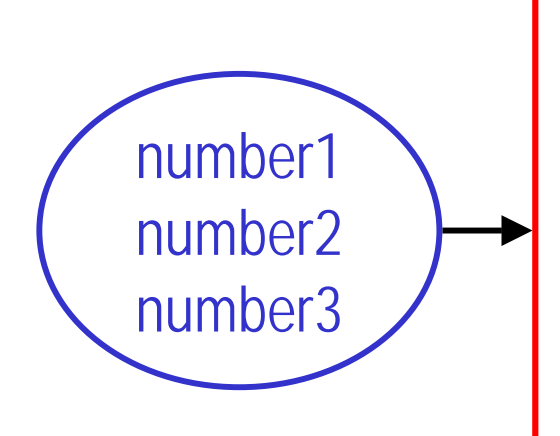

- •Prompt for three numbers
- •• Get three numbers •
	- Add numbers together
	- riuu numbors togomor<br>Divida tha cum bw 2 Divide the sum by 3
- •Display a message •
- •Display the result

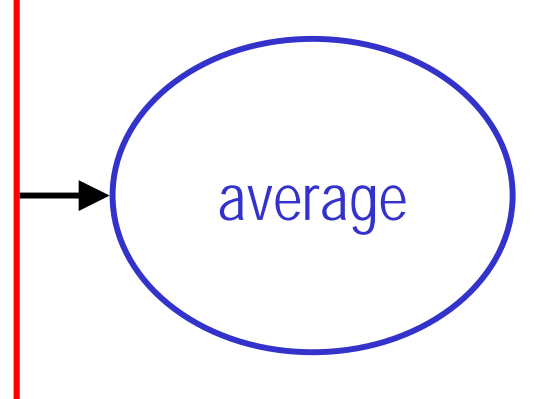

- **3. Develop the outline into an algorithm**
	- $\checkmark$  here is an equivalent algorithm in a more formal style

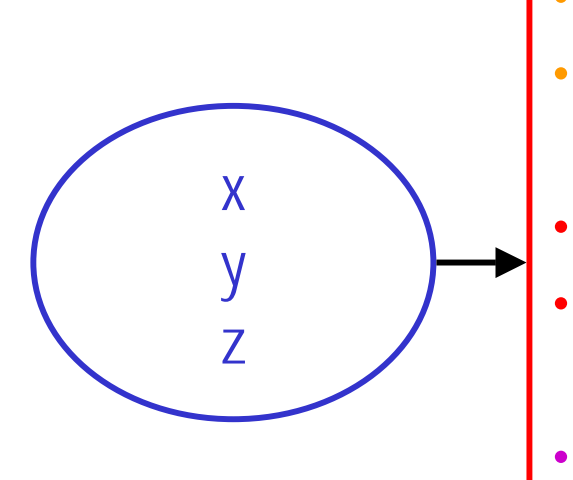

- •Prompt for three numbers
- Get x, y, z
- $sum = x + y + z$
- average = sum/3
- •Display a message
- •Display average

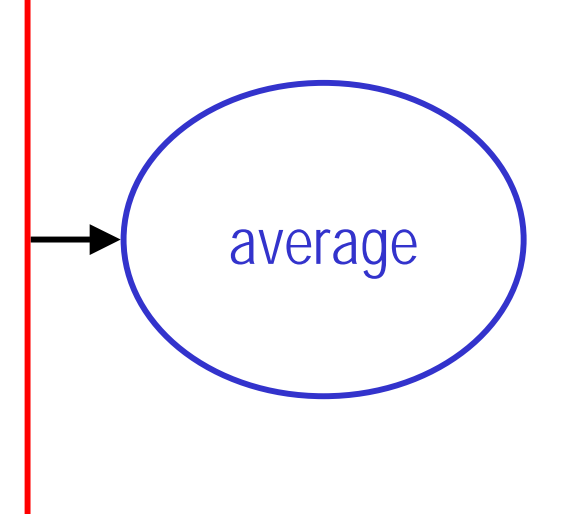

- **4. Test the algorithm for correctness**
	- $\checkmark$  testing or "desk-checking" is one of the most important step in the development of a program, yet it is often forgotten
	- $\checkmark$  the main purpose of testing the algorithm is to identify major logic errors early, so that they may be easily corrected
		- Sum =  $x + y + z$
		- average = sum/3
	- $\checkmark$  try different test values by hand!

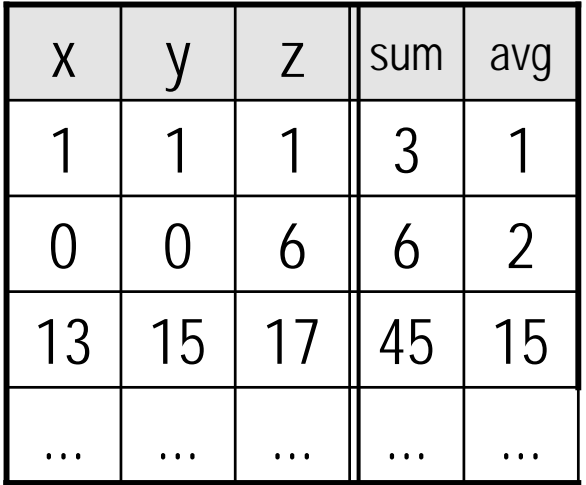

- **5. Code the algorithm into a specific programming language**
	- $\checkmark$  only after all design considerations have been met should you actually start to code the program into your chosen programming language:
		- $\blacksquare$  $C++$
		- $\blacksquare$ Java
		- $\blacksquare$ FORTRAN
		- $\blacksquare$ Basic
		- $\blacksquare$ COBOL
		- $\blacksquare$ etc.

¾ **Example: find the average of three numbers**

 $\checkmark$  core of the program in C++

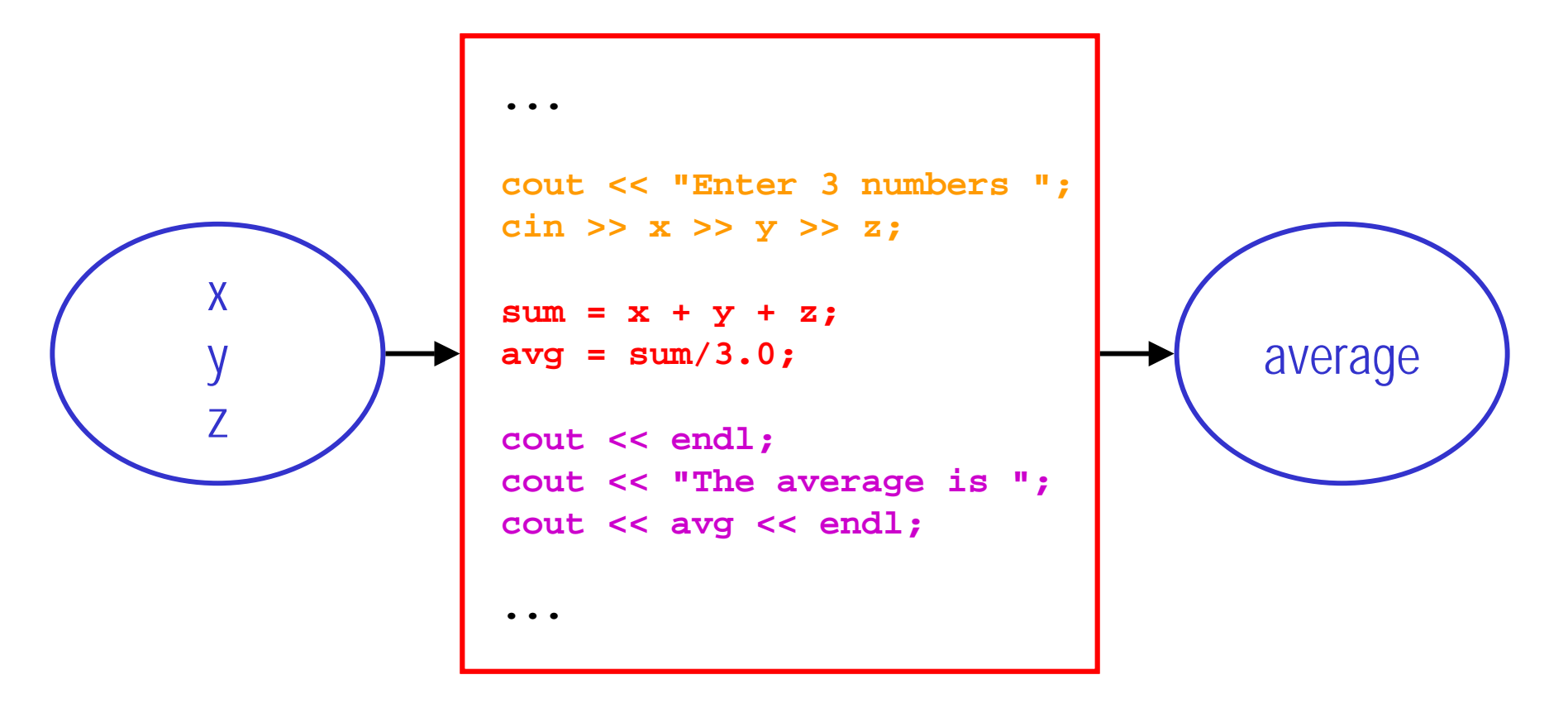

- **6. Run the program on the computer**
	- $\checkmark$  this step uses a program **compiler** and some test data to "machine-check" the code for errors:
		- ٠ syntax errors are detected at compile time
		- logic errors are detected at run time
	- $\checkmark$  a compiler is like an interpreter: it translates a high-level language (such as C++) into low-level machine language (lots of 0's and 1's)
	- $\checkmark$  compiling and running the program can be the most exciting and, at the same time, most frustrating part of the development process

- **7. Document and maintain the program**
	- $\checkmark$  documentation should not be the last step but an ongoing task throughout the development process
		- ٠ external documentation: specifications, implementation, user manual, etc.
		- $\blacksquare$ internal documentation: comments in the code

# **1.a How to Develop a Program**

**Steps in program development**

#### ¾**Summary**

- 1.Define the problem
- 2. Outline the solution
- 3. Develop the outline into an algorithm
- 4. Test the algorithm for correctness
- 5. Code the algorithm into a specific lang.
- 6. Run the program on the computer
- 7. Document and maintain the program

design

implementation

### **1.a How to Develop a Program Procedural programming**

*Pasta for six*

- *– boil 1 q uart salty water*
- *–stir in the pasta*
- *–cook on medium until "al dente"*
- *– serv e*

• get a saucepan • fill it with water

• add salt

- •put it on the stove
- turn on to high
- wait until it boils
- • go to the kitchen sink
- • place the pan under the tap
- •turn on the tap
- •when the water level is close to the top of the pan, turn off the tap

### **1.a How to Develop a Program Procedural programming**

### ¾ **Top-down development**

- $\checkmark$  in the top-down development of a program design, a general solution to the problem is outlined first
- $\checkmark$  this is then broken down gradually into more detailed steps until finally the most detailed levels have been completed
- $\checkmark$ hierarchy of procedures, subtasks, and elementary steps

## ¾ **Modular design**

- $\checkmark$  procedural programming also incorporates the concept of modular design, which involves grouping tasks together because they all perform the same function
- $\checkmark$  modular design is connected directly to top-down development

### **1. Introduction to Programming**

#### **a. How to Develop a Program**

- 9 **A program i s like a recipe**
- 9 **Steps in program development**
- 9 **Procedural programming**

#### **b. Writing Pseudocode**

- **c. First Elements of C++**
- **d. Looking Under the Hood**

### **1. Introduction to Programming**

**a.How to Develop a Program**

#### **b. Writing Pseudocode**

- 9 **What is pseudocode?**
- 9 **Six basic computer operations**
- 9 **The structure theorem**
- **c. First Elements of C++**
- **d. Looking Under the Hood**

# **1.b Writing Pseudocode**

**What is pseudocode?**

Adding up a list of prices

Turn on calculatorClear calculatorRepeat the following instructions Key in dollar amount Key in decimal point (.) Key in cents amount Press addition (+) key Until all prices have been entered Write down total price Turn off calculator

### **1.b Writing Pseudocode What is pseudocode?**

- ¾ **Pseudocode is a way to write an algorithm (recipe)**
	- $\checkmark$ flowcharts are another popular way of representing algorithms
	- $\checkmark$  pseudocode is easier to read and write and allows the programmer to concentrate on the logic of the problem
	- $\checkmark$  pseudocode is really "structured English"
		- statements are written in simple English
		- each instruction is written on a separate line
		- $\blacksquare$  each set of instructions is written from top to bottom, with only one entry and one exit
		- $\blacksquare$  groups of statements may be formed into modules, and that group given a name

- ¾ **There are six basic computer operations**
	- 1. a computer can receive information
	- 2. a computer can put out information
	- 3. a computer can perform arithmetic
	- 4. a computer can assign a value to a variable or memory location
	- 5. a computer can compare two variables and select one of two alternate actions
	- 6. a computer can repeat a group of actions

- **1. A computer can receive information**
	- $\checkmark$  Get is used when the algorithm must receive input from the keyboard:
		- ٠ Get filename
		- $\blacksquare$ Get class number
	- $\checkmark$  Read is used when the algorithm must receive input from a file:
		- $\blacksquare$ Read course description (from file)
		- $\blacksquare$ Read student names (from file)

- **2. A computer can put out information**
	- $\checkmark$  Print is used when the output must be sent to the printer:
		- ٠ Print 'Program Completed'
	- $\checkmark$  Write is used when the output must be written to a file:
		- $\blacksquare$ Write student names
	- $\checkmark$  Display and Prompt are used when the output must be displayed on the screen:
		- ٠ Display 'Hello world!'
		- $\blacksquare$ Prompt for class number (generally followed by Get)

- **3. A computer can perform arithmetic**
	- $\checkmark$  Either actual mathematical symbols or words can be used:
		- ٠ Multiply Length by Width to Compute Area
		- $\blacksquare$  Area = Length \* Width
	- V Words and equivalent symbols used in pseudocode:
		- $\blacksquare$ ■ Divide or /  $\blacksquare$  $\blacksquare$  Add or  $\blacksquare$
		- Modulus or %  $\blacksquare$ ■ Subtract or –
		- **Parentheses or ()**  $\blacksquare$  . ■ Multiply or  $*$
	- $\checkmark$  Compute and Calculate also possible:
		- $\blacksquare$ Compute degrees Celsius
		- $\blacksquare$  $C = (F$ –32) / 1.8

- **4. A computer can assign a value to a variable or memory location**
	- $\checkmark$  Initialize or Set are used to give data an initial value:
		- $\blacksquare$ Initialize total\_price to 0
	- $\checkmark$  = or  $\leftarrow$  are used to assign a value as a result of processing:
		- ٠ ■ total\_price ← cost\_price + sales\_tax
	- Save or Store are used to keep a variable for later use:
		- $\blacksquare$ Save customer\_name in last\_customer\_name

# **1.b Writing Pseudocode**

**Basic computer operations**

### ¾ **Example of pseudocode**

Find the mean age of the class

- 1. Prompt user for number\_students
- 2. Get number\_students
- 3. Prompt user for student\_ages
- 4. Get student\_ages
- 5. Add student\_ages into total\_age
- 6. Divide total\_age by number\_students
- 7. Set average to the result

8. Display average

# **1.b Writing Pseudocode**

**Basic computer operations**

### ¾ **Alternative pseudocode**

Find the mean age of the class

- 1. Prompt user for number\_students
- 2. Get number\_students
- 3. Prompt user for student\_ages
- 4. Get student\_ages
- 5. total\_age = Sum of student\_ages
- 6. average = total\_age / number\_students
- 7. Display average

### **1. Introduction to Programming**

- **a. How to Develop a Program**
- **b. Writing Pseudocode**

#### **c. First Elements of C++**

- 9 **The basics of a C++ program**
- 9 **Data types**
- 9 **Arithmetic operators**
- 9 **Expressions**
- 9 **Variables**
- 9 **Type casting**
- 9 **ASCII characters**
- 9 **Input and output**

### **d. Looking Under the Hood**

**The basics of a C++ program**

```
cout << "Enter 3 numbers ";
cout "Enter ";
         cin >> x >> y >> z;
cin y 
         sum = x + y + z;
sum = x + y + z; // calculate
         avg = sum/3.0;
avg = sum/3.0; // average
         cout << endl;
         cout << "The average is ";
         cout << avg << endl;
         ...
return 0;
#include <iostream>
using namespace std;
int main()
{
         /* read data */
         cout << endl;<br>cout << "The average is ";<br>cout << avg << endl;
}
```
**The basics of a C++ program**

- ¾ **Structure of a C++ program**
	- $\checkmark$  a C++ program is a collection of one or more subprograms, called **functions**
	- $\checkmark$  a subprogram or a function is a collection of statements that accomplishes something when executed
	- 9 every C++ program has at least one function called **main**
	- $\checkmark$  the smallest individual unit of a program is called a "token"
- ¾ **Tokens of a C++ program**
	- $\checkmark$  special symbols
	- $\checkmark$  word symbols
	- $\checkmark$  identifiers

**The basics of a C++ program**

# ¾ **Special symbols**

- $\checkmark$  mathematical symbols:
- $\checkmark$  punctuation marks:
- $\checkmark$  two-character symbols:
- $\checkmark$  etc.

## ¾ **Word symbols**

- 9 **int**, **float**, **char**, **void**, **return**, etc.
- ◆ also called reserved words or **keywords**, as they belong to the language
	- $\blacksquare$ cannot be redefined and reused
	- $\blacksquare$ are always lowercase

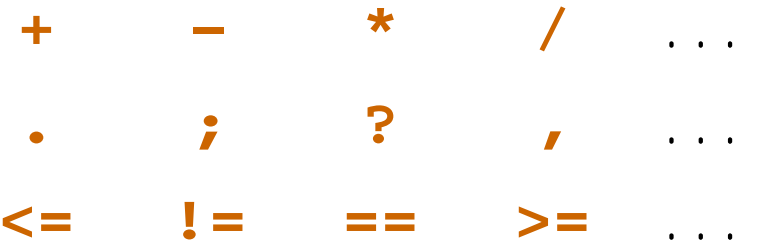

**The basics of a C++ program**

#### ¾**Identifiers**

#### $\checkmark$ **main**, **x**, **y**, **sum**, **student\_name**, etc.

- $\checkmark$  identifiers are user-created names of things that appear in programs (variables, constants, functions, etc.):
	- ٠ consist of letters, digits, and the underscore character **\_**
	- must begin with a letter or underscore
	- are case sensitive
- 9 should be meaningful: **student\_name** better than **sdtnm**
- $\sqrt{ }$  there exists predefined identifiers, such as **cout** and **cin**
	- $\blacksquare$  unlike reserved words, predefined identifiers may be redefined, but not a good idea as it can be confusing

**The basics of a C++ program**

¾ **Examples of legal and illegal identifiers**

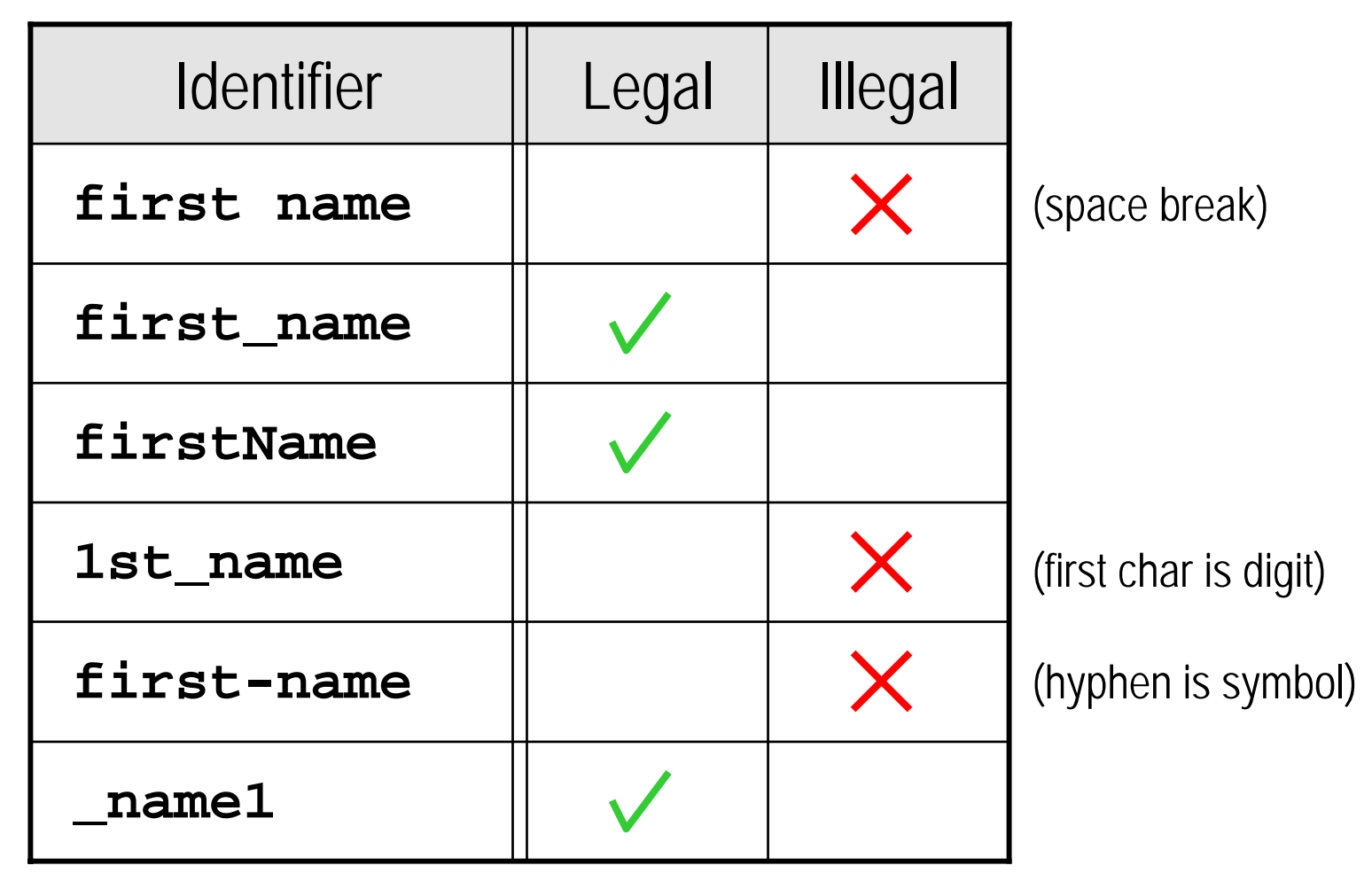

**The basics of a C++ program**

```
#include <iostream>
#include
<iostream
using namespace std;
>using namespace std
;
int main()
int 
{
             /* read data */
/* read data */
            cout << "Enter 3 numbers ";
cout << "Enter 3 numbers "
            cin >> x >> y >> z;
;cin >> >> y >>
z
             sum = x + y + z; // calculate
;sum 
= x 
+ 
+
z
; // calculateavg = sum/3.0; // average

= sum
/3.0; // average
            cout << endl;
cout << endl
            cout << "The average is ";
;cout << "The average is "
;
            cout << avg << endl;
cout << << endl
;
            return 0;
return
0
;
}
{
}
```
char symbols keywords identifiersliteralsstrings comments

### **1.c First Elements of C++Data types**

¾ **Different data types for different programs**

- $\checkmark$  for example, some programs work with numbers (scientific calculation), some other programs manipulate names (alphabetizing lists) and some use both (grading)
- 9 numbers and words are distinct **data types**
- ¾ **Categories of data types in C++**
	- $\checkmark$  simple data type
		- integral data type = integer numbers (without a decimal)
		- $\blacksquare$  $f$ loating-point data type = decimal numbers
		- $\mathbb{R}^3$ enumeration data type = programmer-created type
	- $\checkmark$  structured data type & pointers

### **1.c First Elements of C++Data types**

- ¾ **Integral data types**
	- 9 **int** represents integer numbers, for example:
		- **<sup>0</sup>**, **37**, **-45**, **<sup>12500</sup>** (no comma inside number)
		- $\blacksquare$ minimum: **-2147483648**
		- $\blacksquare$ maximum: **2147483647**
	- ◆ char represents any single character, for example:
		- **'a', '2', 'B'**, **'\$'**, **' '** (in single quotes)
		- $\blacksquare$ also represents small integers between **-128** and **<sup>127</sup>**
	- ◆ **bool** represents logical (Boolean) values and can be only
		- $\blacksquare$ **true** or **false** (these are keywords)

### **1.c First Elements of C++Data types**

- ¾ **Floating-point data types**
	- $\checkmark$ **float** represents real numbers, for example:
		- $\blacksquare$ **75.924**, **-1.482**, **0.0018**, **180.00**
		- **7.5924e1**, **-1.482e0**, **1.8e-3**, **1.8e2** (in scientific notation)
		- maximum of 6 or 7 significant digits
		- $\blacksquare$ bounds: **-3.4e38** and **3.4e38**
	- $\checkmark$  **double** also represent real numbers but with double precision (more significant digits and larger interval)
		- $\blacksquare$ maximum of 15 significant digits
		- $\blacksquare$ bounds: **-1.7e308** and **1.7e308**

### **1.c First Elements of C++Arithmetic operators**

### ¾ **The C++ arithmetic operators are**

- $\checkmark$  addition **+**
- $\checkmark$  subtraction **-**
- $\checkmark$  multiplication **\***
- $\checkmark$  division **/**
- $\checkmark$  remainder **%**(mod operator:  $11 \% 3 = 2$ )

9 **+, - , \*** and **/** can be used with both integral and floating-point data types

## ¾ **Two types of operators**

- $\checkmark$  unary operators have only one operand:  $\vert$  or or  $+$  |
- $\checkmark$ binary operators have two operands:  $\Box$  **\***  $\Box$  or

**+**

### **1.c First Elements of C++Arithmetic operators**

### ¾ **Order of precedence**

- $\checkmark$  unary operators are evaluated first
- 9 then all operations inside parentheses **( )** are evaluated next
- 9 then **\*** , **/** and **%** are at the same level of precedence and are evaluated next
- 9 finally **+** and **-**- are at the same level of precedence and are evaluated last
- $\checkmark$  when operators are on the same level, evaluation is performed from left to right
- $\checkmark$  example:  $3 + 7 \times 6$  evaluates to  $45$
- $\checkmark$  example:  $(3 + 7) * 6$  evaluates to  $60$

### **1.c First Elements of C++Expressions**

### ¾ **Integer expressions**

- $\checkmark$  all operands are integer
- $\checkmark$  the result is an integer
- 9 example: **10 / 4** evaluates to **2**
- 9 example: **<sup>72</sup> - 7 \* ( -60 % 8 )** evaluates to **100**

### ¾ **Floating-point expressions**

- $\checkmark$  all operands are floating-point
- $\checkmark$  the result is floating-point
- 9 example: **10.0 / 4.0** evaluates to **2.25**
- 9 example: **72.36 - 0.09 \* 4.0** evaluates to **72.0**

### **1.c First Elements of C++Expressions**

### ¾ **Mixed expressions**

- $\checkmark$  operands are of different data types, integer and floating-point
- 9 example: **5.4 \* 2 - 13.6 + 21 / 6**
- ¾ **Evaluation rules for binary operators**
	- $\checkmark$  if both operands are integer, then result is integer
	- $\checkmark$ if both operands are floating-point, then result is floating-point
	- $\checkmark$  if one operand is integer and the other floating-point, then the integer is changed to floating-point and the result is floatingpoint

$$
\frac{\sqrt{\text{example: } 5.4 \times 2 - 13.6 + 21 / 6}}{10.8} \text{ yields } 0.2
$$

¾ **Variables allow for formulas and generic processing**

- $\checkmark$  variables are like "unknowns" in math, for example:
	- $\blacksquare$ **surface = length \* width ;**
	- $\blacksquare$ **total = price <sup>+</sup> (price \* 0.08);**
	- $\blacksquare$ **cout << "The name is " << name ;**

### ¾ **Variable assignment**

- 9 form of assignment statement: **variable =** *expression* **;**
- ◆ *expression* is evaluated and its value is assigned to the variable on the left side (**no** expression on the left side!)
- 9 **=** is called the assignment operator
- $\checkmark$  for example:  $\dot{i} = i + 1$  increases variable  $\dot{i}$  by 1

¾ **Compound operators allow more concise assignments**

- $\checkmark$  most compound operators are two-character symbols: an arithmetic operator followed by the equal sign (no space)
	- compound addition **+=** and subtraction **-=**
	- ٠ compound multiplication **\*=** and division **/=**
	- compound remainder  $\approx$
- $\checkmark$ they are shortcuts used in some assignments where the same variable is on both sides of the equal sign, for example:
	- $\blacksquare$  **i**  $\textbf{+}$   $\blacksquare$  **1** is the same as  $\boldsymbol{\textbf{i}}$   $\blacksquare$   $\blacksquare$   $\blacksquare$   $\blacksquare$   $\blacksquare$
	- $\bf{x}$   $\bf{x} = \bf{y} \bf{3}$  is the same as  $\bf{x} = \bf{x}$   $\bf{x}$  ( $\bf{y} \bf{3}$ )
	- . . . but is *not* the same as **<sup>x</sup> = <sup>x</sup>\* y - <sup>3</sup>**(this last assignment doesn't have an easy compound equivalent)

<sup>2/1/2006</sup> CS 135 - Computer Science I - 1. Introduction to Programming 56

¾ **Variables must be declared before they can be used**

- 9 form of the declaration statement: *data-type variable\_name* **;**
	- $\blacksquare$ **int age ;**
	- $\blacksquare$ **float surface ;**
	- **char name\_initial ;**
- $\checkmark$  once declared, variables can be assigned values using an assignment statement
- $\checkmark$  variable declarations can be placed anywhere in a function, but generally at the beginning
- $\checkmark$  variables of the same data type can be grouped together in a single declaration

¾ **Variables can be initialized at declaration or later**

all declarationsat the beginning

```
...int num1, num2; // only declared
int num3 = 100; // declared
                 // and initialized
float average, percentage; // declared
num1 =7; // initialized
num2 = 20
                ; // initialized
average = (num1
+ num2)/
2; // assigned
percentage
= average
/100
; // assigned
...
```
 $\checkmark$  result: average is 13.0, percentage is 0.13

```
...int num1, num2; // only declared
int num3 = 100; // declared
                // and initialized
float average, percentage; // declared
num1 =7; // initialized
num2 = 20
              ; // initialized
average = (num1
+ num2)/2.0
;// assigned
percentage
= average
/100
; // assigned
...
```
 $\checkmark$  result: average is 13.5, percentage is 0.135

```
...int num1, num2; // only declared
int num3 = 100; // declared
                // and initialized
int average, percentage; // declared
num1 =7; // initialized
num2 = 20
              ; // initialized
average = (num1
+ num2)/
2; // assigned
percentage
= average
/100
; // assigned
...
```
 $\checkmark$  result: average is 13, percentage is 0

### **1.c First Elements of C++Type casting**

¾ **You can also explicitly convert one type into another**

- $\checkmark$  this is called "type casting" or "type conversion" and can be written in two ways:
	- $\blacksquare$ **age =**  $int(24.7)$ **;** yields a value of 24
	- $\blacksquare$ **age = (int )24.7 ;**
- $\checkmark$  ex: from floating-point to integer  $\Rightarrow$  drop the decimal part
	- **tax\_payment = int (dollar\_cents);**
- $\checkmark$  ex: from integer to floating-point  $\Rightarrow$  preserve precision
	- **mean\_age = float (total\_age)/num ;**
- $\checkmark$  ex: from character to integer  $\Rightarrow$  alphabetize
	- **rank = int ('a');** yields a value of 97

### **1.c First Elements of C++ASCII characters**

¾ **American Standard Code for Information Interchange**

- $\checkmark$  the ASCII standard is character set and a character encoding based on the Roman alphabet, as used in modern English
- $\checkmark$  contains printable characters and control characters
- $\checkmark$ **printable** characters are
	- alphabetical characters: lowercase and uppercase letters
	- $\blacksquare$ ■ numerical characters: digits from 0 to 9
	- all symbol characters: **!**, **@**, **#**, **\$**, **%**, **^**, **&**, **\***, **(**, **)**, etc.
- 9 **control** (nonprintable characters) include
	- $\blacksquare$ line feed, carriage return, end of file, escape, delete, etc.

### **1.c First Elements of C++ASCII characters**

¾ **American Standard Code for Information Interchange**

- $\checkmark$ the code of a character is an integer between 0 and 127
- $\checkmark$ example: **int ('A' )** gives **65**, and **char (65 )**gives **'A'**

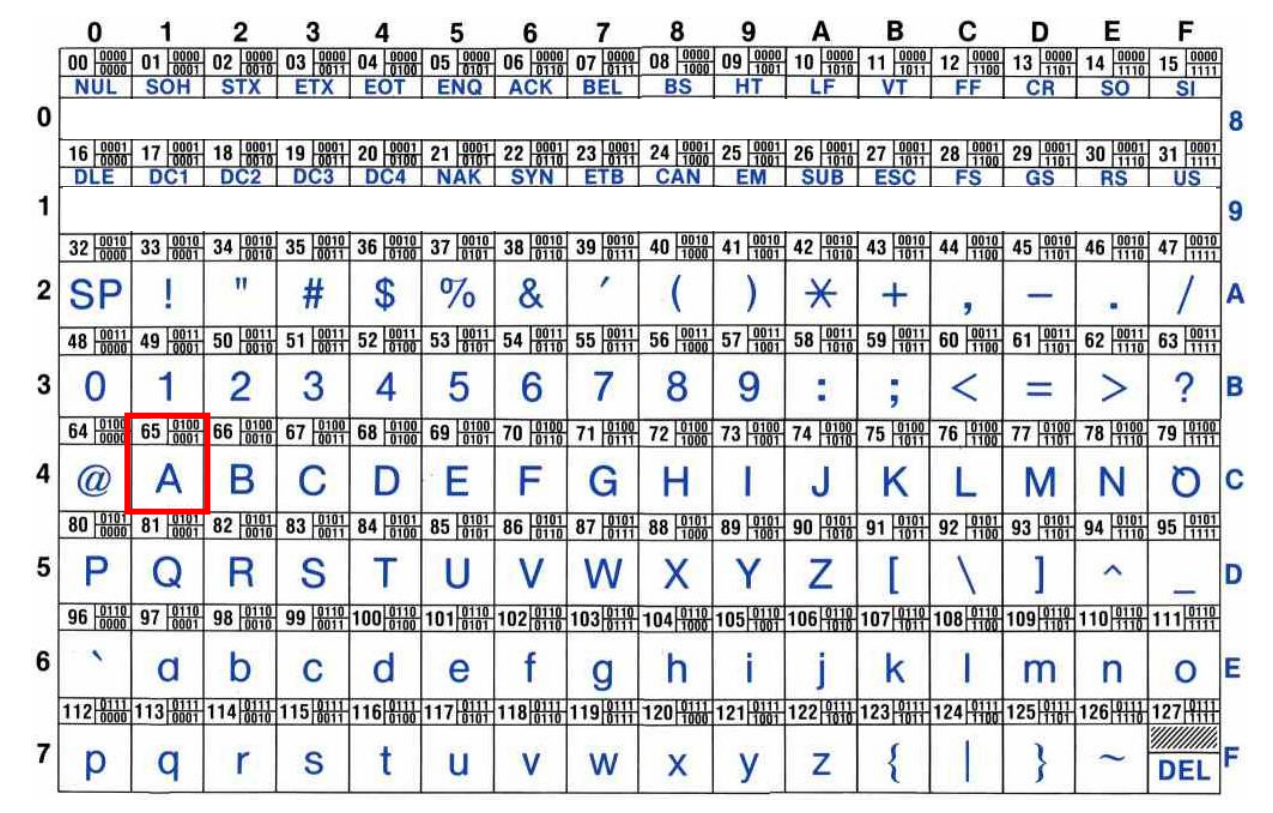

### **1.c First Elements of C++Input and output**

- ¾ **Reading variables from the keyboard**
	- **V cin** takes input from the keyboard and stores it in a designated variable
	- 9 **cin** is used together with **>>** (the "extraction" operator) and the variable name to gather the input value:

 $\blacksquare$ **cin >> num1 ;**

- 9 using more than one variable in a **cin** statement allows more than one value to be read at a time:
	- $\blacksquare$ **cin >> num1 >> num2 ;**
	- $\blacksquare$  this reads two integers from the keyboard and inputs them into variables **num1** and **num2** respectively

### **1.c First Elements of C++Input and output**

- ¾ **Displaying messages and values to the screen**
	- 9 **cout** takes strings and values (expressions, variables or literals) and outputs them to the screen
	- 9 **cout** is used together with **<<** (the "insertion" operator) and the string or value:
		- $\blacksquare$ **cout << average ;**
	- ◆ outputs can be combined into one **cout** statement:
		- $\blacksquare$ **cout << "The result is " << num ;**
	- ◆ endl causes a new line and flushes the output buffer:
		- $\blacksquare$ **cout << ( 2 + 2 ) << endl ;**

### **Input and output**

```
#include
<iostream>using namespace std;
                    int main()
                    {
                            int
x, 
y, 
z;
                            float avg;
                           /* read data, calc and print */
                            cout << "Please enter 3 numbers: ";
                            cin >> x >> y >>
z;
                            int sum 
= x 
+ y 
+
z; // calculate
                            avg 
= sum
/3.0; // average
                            cout << endl;
                            cout << "The average is: ";
                            cout << avg << endl;
                            return0;
                    }
prompt message
  & read values
   output result
```
### **1. Introduction to Programming**

- **a. How to Develop a Program**
- **b. Writing Pseudocode**

### **c. First Elements of C++**

- 9 **The basics of a C++ program**
- 9 **Data types**
- 9 **Arithmetic operators**
- 9 **Expressions**
- 9 **Variables**
- 9 **Type casting**
- 9 **ASCII characters**
- $\checkmark$  Input and output

### **d. Looking Under the Hood**

### **1. Introduction to Programming**

- **a. How to Develop a Program**
- **b. Writing Pseudocode**
- **c. First Elements of C++**
- **d. Looking Under the Hood**

- **0. Course Presentation**
- **1. Introduction to Programming**
- **2. Functions I: Passing by Value**
- **3. File Input/Output**
- **4. Predefined Functions**
- **5. If and Switch Controls**
- **6. While and For Loops**
- **7. Functions II: Passing by Reference**
- **8. 1-D and 2-D Arrays**